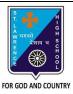

## ST. LAWRENCE HIGH SCHOOL

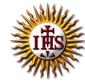

## A Jesuit Christian Minority Institution

## **WORKSHEET -3(Answer key)**

## <u>Topic – Advance Formatting tools and page formatting</u>

| bject: COMI | PUTER Class - 5                                                           | F.M:15           |
|-------------|---------------------------------------------------------------------------|------------------|
| apter: Form | atting Documents in MS Word 2010                                          | Date: 23/01/2021 |
| Cho         | ose the correct answer for each question                                  | 15x1=15          |
|             | is not a valid Font Style in MS Word 2010.                                | 1321-13          |
|             | . Superscript                                                             |                  |
|             | . Italics                                                                 |                  |
|             | . Bold                                                                    |                  |
|             | . Underline                                                               |                  |
|             | ging the look and feel appearance of a document is called                 |                  |
|             | . Formatting                                                              | -                |
|             | . Editing                                                                 |                  |
| С           | . Proofing                                                                |                  |
| d           | . All of these                                                            |                  |
| 3. Whic     | h feature helps you to copy basic graphic formatting in MS Word?          |                  |
| а           | . Superscript and Subscript                                               |                  |
| b           | . Format Painter                                                          |                  |
| С           | . Find and Replace                                                        |                  |
| d           | . Page Margins                                                            |                  |
| 4. To re    | place all the occurrences of searched word in your document, use the $\_$ | option.          |
| а           | . <u>Replace</u>                                                          |                  |
| b           | . Ruler                                                                   |                  |
|             | . Find                                                                    |                  |
|             | . None of these                                                           |                  |
|             | at Painter button is present in tab.                                      |                  |
|             | <u>Home</u>                                                               |                  |
|             | . Insert                                                                  |                  |
|             | . File                                                                    |                  |
|             | . Page Layout                                                             |                  |
|             | cript or superscript can be                                               |                  |
| a           | . Number<br>. Symbol                                                      |                  |
|             | . Indicator                                                               |                  |
|             | . All of these                                                            |                  |
|             | is an example of subscript.                                               |                  |
|             | . X <sup>2</sup>                                                          |                  |
|             | . H <sup>2</sup>                                                          |                  |
|             |                                                                           |                  |
| c           | . <u>H₂O</u>                                                              |                  |

| 8.  | ln ۱                                                 | which tab can you find "Find" command in MS Word ?                             |  |  |
|-----|------------------------------------------------------|--------------------------------------------------------------------------------|--|--|
|     | a.                                                   | <u>Home</u>                                                                    |  |  |
|     | b.                                                   | Insert                                                                         |  |  |
|     | c.                                                   | Design                                                                         |  |  |
|     |                                                      | Layout                                                                         |  |  |
| 9.  |                                                      | are the groups found under Home Tab.                                           |  |  |
|     |                                                      | Font                                                                           |  |  |
|     |                                                      | Paragraph                                                                      |  |  |
|     | C.                                                   | Clipboard                                                                      |  |  |
| 10  | d. All of these  O. Rulers can be used to set/adjust |                                                                                |  |  |
| 10. | Kui                                                  | · ————                                                                         |  |  |
|     |                                                      | a. Tab Stops                                                                   |  |  |
|     |                                                      | b. Page Margins                                                                |  |  |
|     |                                                      | c. Indents                                                                     |  |  |
| 11  | т                                                    | d. All of these                                                                |  |  |
| II. | 10                                                   | p and bottom margins are depicted by two shaded portions on the ruler.         |  |  |
|     |                                                      | a. <u>Vertical</u>                                                             |  |  |
|     |                                                      | b. Horizontal                                                                  |  |  |
|     |                                                      | c. Both (a) and (b)                                                            |  |  |
|     |                                                      | d. None of these                                                               |  |  |
| 12. |                                                      | is the side margin in a printed document which is usually used for binding the |  |  |
|     | pri                                                  | nted publication together.                                                     |  |  |
|     |                                                      | a. Ruler                                                                       |  |  |
|     |                                                      | b. Mirror                                                                      |  |  |
|     |                                                      | c. <u>Gutter</u>                                                               |  |  |
|     |                                                      | d. None of these                                                               |  |  |
| 13. | De                                                   | fault page orientation in MS Word is:                                          |  |  |
|     |                                                      | a. <u>Portrait</u>                                                             |  |  |
|     |                                                      | b. Landscape                                                                   |  |  |
|     |                                                      | c. Both (a) and (b)                                                            |  |  |
|     |                                                      | d. No orientation available                                                    |  |  |
| 14. | Do                                                   | uble-headed arrow is called                                                    |  |  |
|     |                                                      | a. Margin marker                                                               |  |  |
|     |                                                      | b. Vertical ruler                                                              |  |  |
|     |                                                      | c. Bottom margin                                                               |  |  |
|     |                                                      | d. All of these                                                                |  |  |
| 15. | Wŀ                                                   | nich of the following buttons are found in Page Layout tab?                    |  |  |
|     |                                                      | a. Margins                                                                     |  |  |
|     |                                                      | b. Size                                                                        |  |  |
|     |                                                      | c. Orientation                                                                 |  |  |
|     |                                                      | d. All of these                                                                |  |  |
|     |                                                      | Phalguni Pramanik                                                              |  |  |
|     |                                                      |                                                                                |  |  |